## ФЕДЕРАЛЬНОЕ АГЕНТСТВО СВЯЗИ

Северо-Кавказский филиал ордена Трудового Красного Знамени федерального государственного бюджетного образовательного учреждения высшего образования «Московский технический университет связи и информатики»

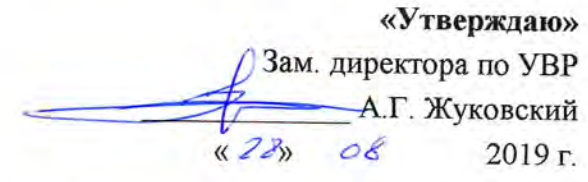

## WEB-программирование Б1.В.ДВ.12.02

рабочая программа дисциплины

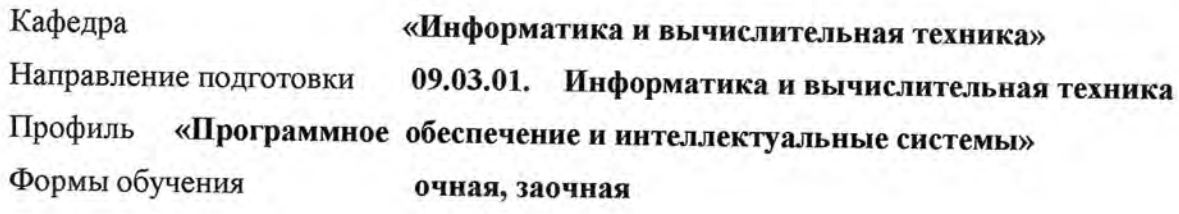

## Распределение часов дисциплины по семестрам (ОФ обучения), курсам (ЗФ обучения)

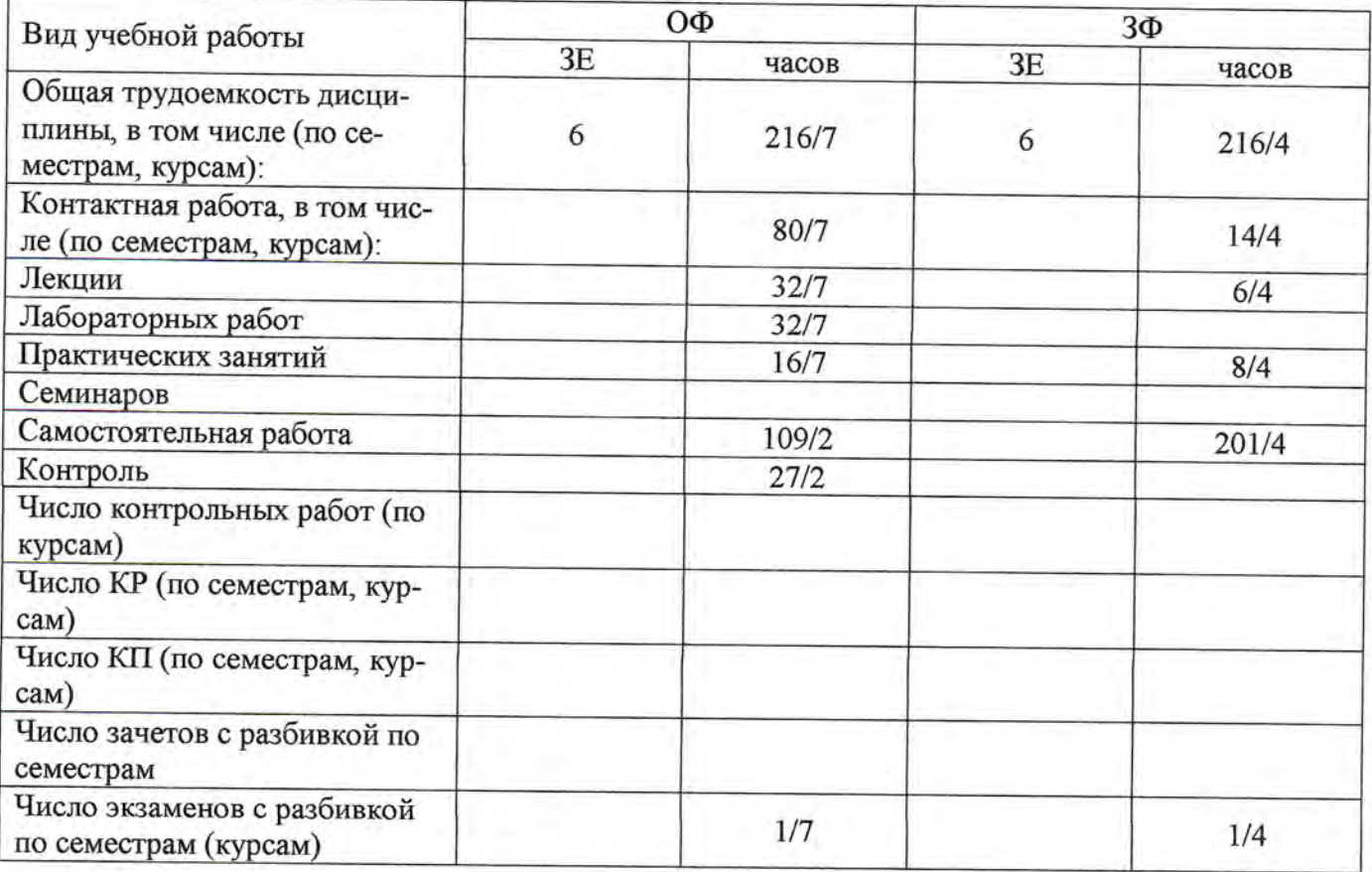

Программу составил: доцент кафедры ИВТ к.т.н. с.н.с. Ткачук Е.О.

Рецензенты: Профессор кафедры ИТСС д.т.н. профессор Шевчук П.С.

Рабочая программа дисциплины «WEB-программирование»

Разработана в соответствии с ФГОС ВО направления подготовки 09.03.01 ИНФОРМАТИКА И ВЫЧИСЛИТЕЛЬНАЯ ТЕХНИКА, утверждённым приказом Министерства образования и науки Российской Федерации от 19 сентября 2017 г. N 929.

Составлена на основании учебных планов

направления 09.03.01 Информатика и вычислительная техника, профиля «Программное обеспечение и интеллектуальные системы», одобренных Учёным советом СКФ МТУСИ, Протокол № 5 от 24.12.2018, и утвержденных директором СКФ МТУСИ 15.01.2019 г.

Одобрена на заседании кафедры "Информатика и вычислительная техника"

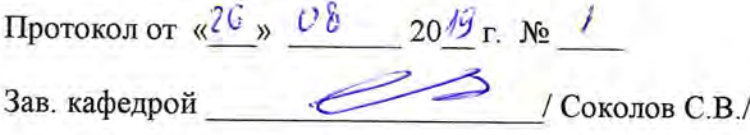

## **Визирование для использования в 20\_\_/20\_\_ уч. году**

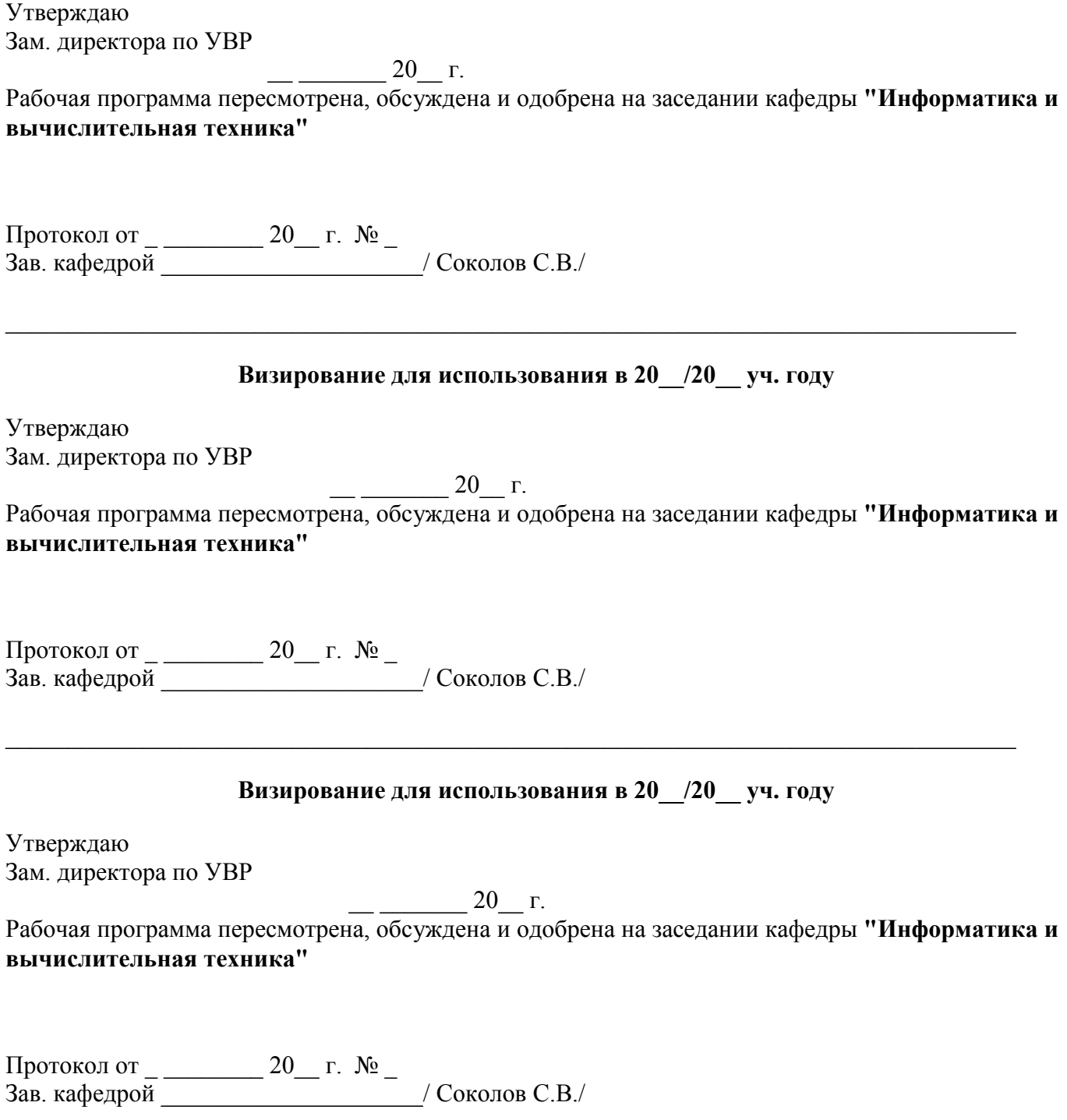

\_\_\_\_\_\_\_\_\_\_\_\_\_\_\_\_\_\_\_\_\_\_\_\_\_\_\_\_\_\_\_\_\_\_\_\_\_\_\_\_\_\_\_\_\_\_\_\_\_\_\_\_\_\_\_\_\_\_\_\_\_\_\_\_\_\_\_\_\_\_\_\_\_\_\_\_\_\_\_\_\_

#### 1. Пели изучения диспиплины

Целью дисциплины «WEB-программирование» является формирование у студентов представлений о современном состоянии процессов проектирования сложных информационных систем (СИС), основных понятиях и структуре проекта СИС, требованиях к эффективности и надежности проектных решений, основных компонентах технологии проектирования СИС, методах и средствах проектирования СИС, требованиях, предъявляемых к технологии проектирования СИС, каноническом проектировании СИС. стадиях и этапах процесса проектирования СИС (составе работ на предпроектной стадии, стадии технического и рабочего проектирования, стадии ввода в действие СИС, эксплуатации и сопровождения, составе проектной документации, составе, содержании и принципам организации информационного обеспечения СИС).

С учетом специфики СКФ МТУСИ задачами дисциплины являются:

изучение принципов и особенностей проектирования интегрированных СИС, систем управления информационными потоками как средством интеграции приложений СИС, методов и средств организации метаинформации проекта СИС, стандартных методов совместного доступа к базам и программам в сложных информационных системах.

#### 2. Планируемые результаты обучения

Изучение дисциплины направлено на формирование у выпускника способности решать профессиональные задачи в соответствии с Проектной деятельностью.

Результатом освоения дисциплины являются сформированные у выпускника следующие компетенции:

#### Компетенции выпускника, формируемые в результате освоения дисциплины (в части, обеспечиваемой дисциплиной)

ПК-11 Разработка компонентов системных программных продуктов, Разработка систем управления базами данных, Разработка операционных систем, Организация разработки системного программного обеспечения, Интеграция разработанного системного программного обеспечения

Знать:

- синтаксис, особенности программирования и стандартные библиотеки языков программирования; средства программирования, принципы кроссплатформенного программирования, методики тестирования разрабатываемого программного обеспечения;

- технологии разработки и отладки системных продуктов, драйверов, системных утилит, операционных систем, систем управления базам данных;

- компиляторы и интерпретаторы языков программирования, их виды, принципы работы, методы и алгоритмы грамматического разбора текста, генерации исполняемого кода, компоновщиков, сборки исполняемых файлов из объектных файлов, оптимизации исполняемого кода;

#### Уметь:

применять языки программирования и среды разработки для создания программного пролукта:

работать со стандартными контроллерами устройств (графическим адаптером, клавиатурой, мышью, сетевым адаптером);

- осуществлять отладку драйверов устройств для операционной системы;

применять языки программирования низкого уровня для разработки инструментальных средств программирования, для написания программного кода;

#### Владеть:

навыками работы с документацией, прилагаемой разработчиком устройства, создания эксплуатационной документации на разрабатываемые компоненты;

- технологией разработки драйверов устройств, трансляторов, загрузчиков, сборщиков, отладчиков, системных утилит, инструментальных средств программирования;

- навыками программирования и отладки программных продуктов на языках низкого и высокого уровней для целевой операционной системы.

## 3. Место дисциплины в структуре образовательной программы

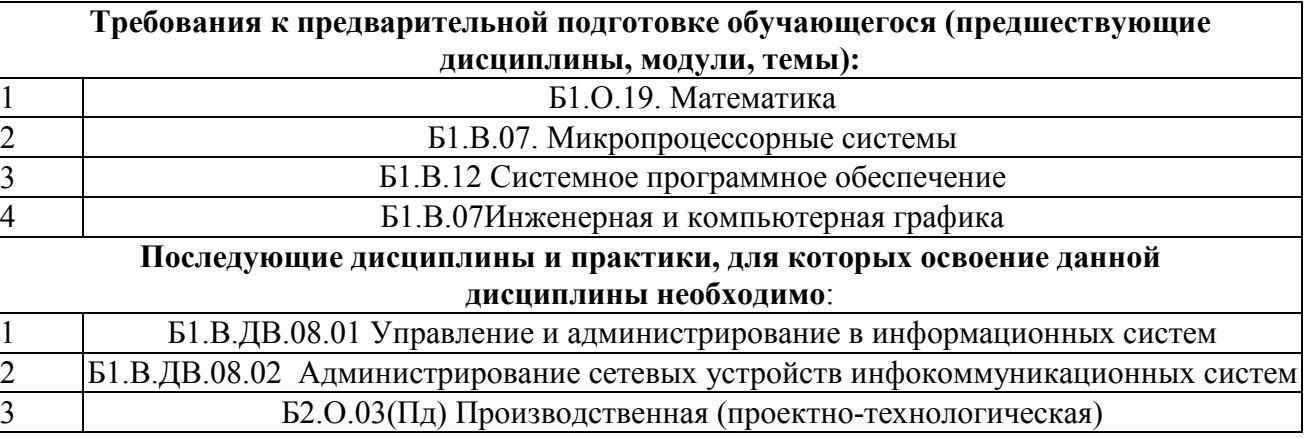

# 4. Структура и содержание дисциплины<br>4.1 Очная форма обучения, 4 года

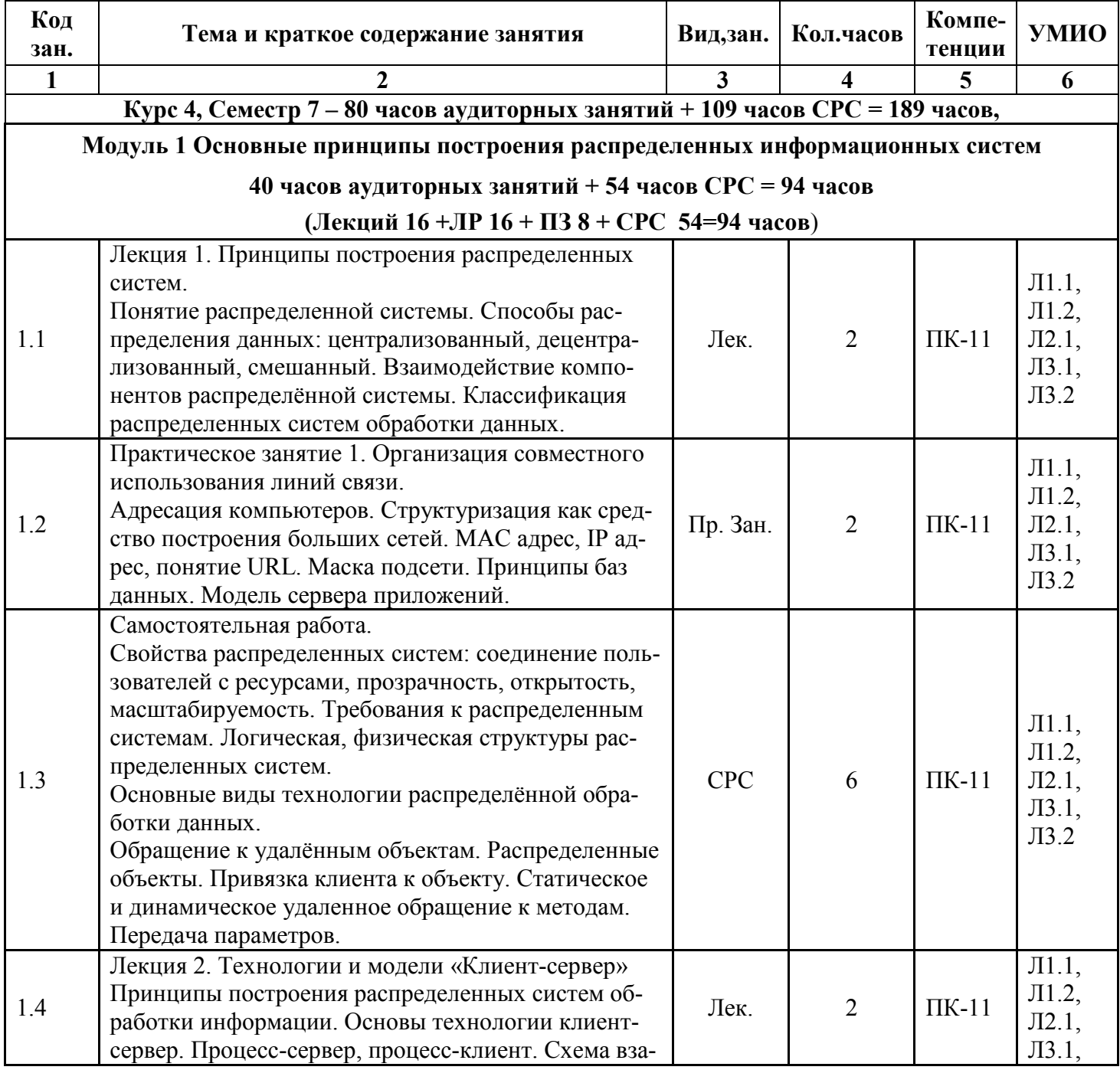

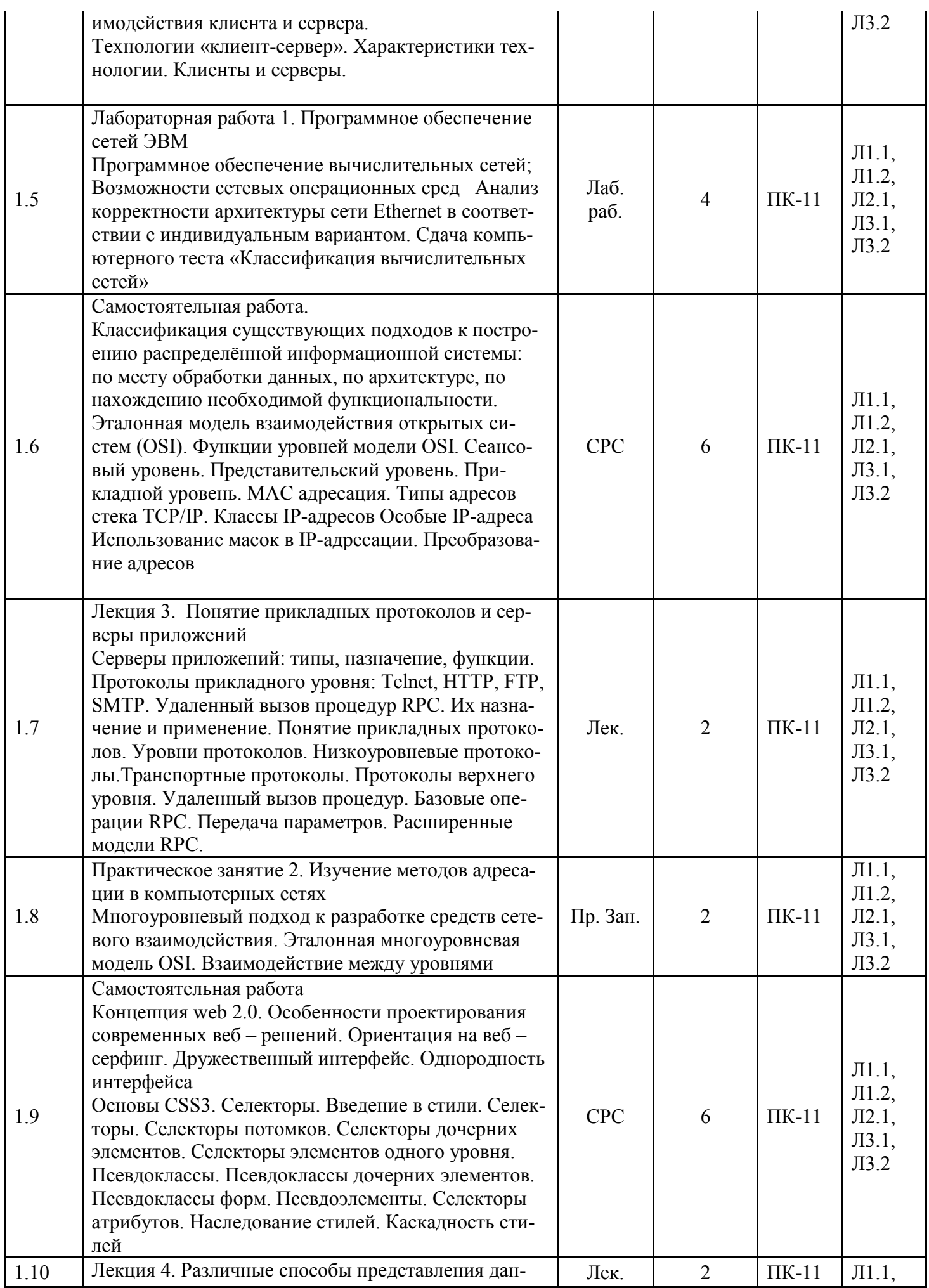

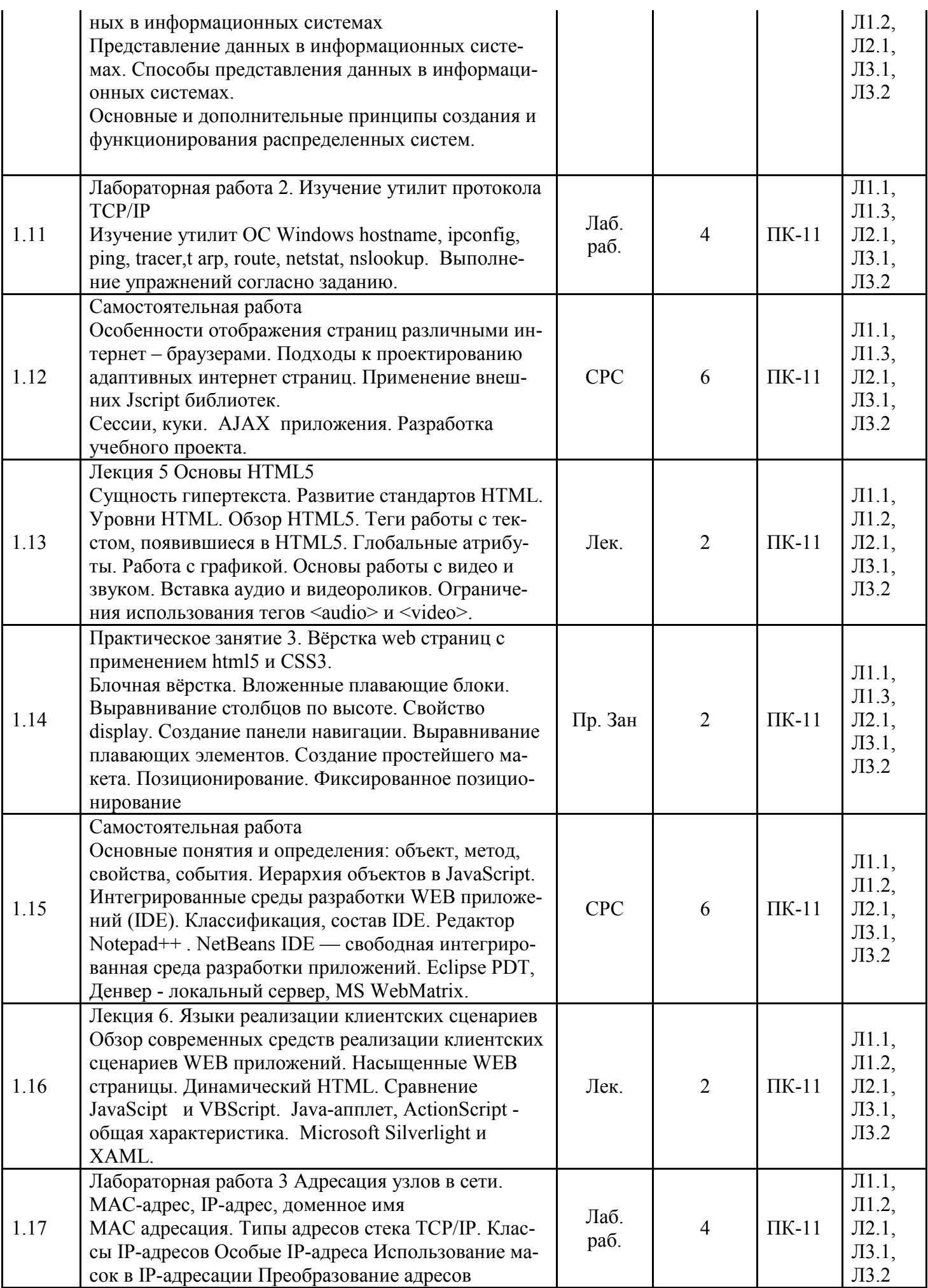

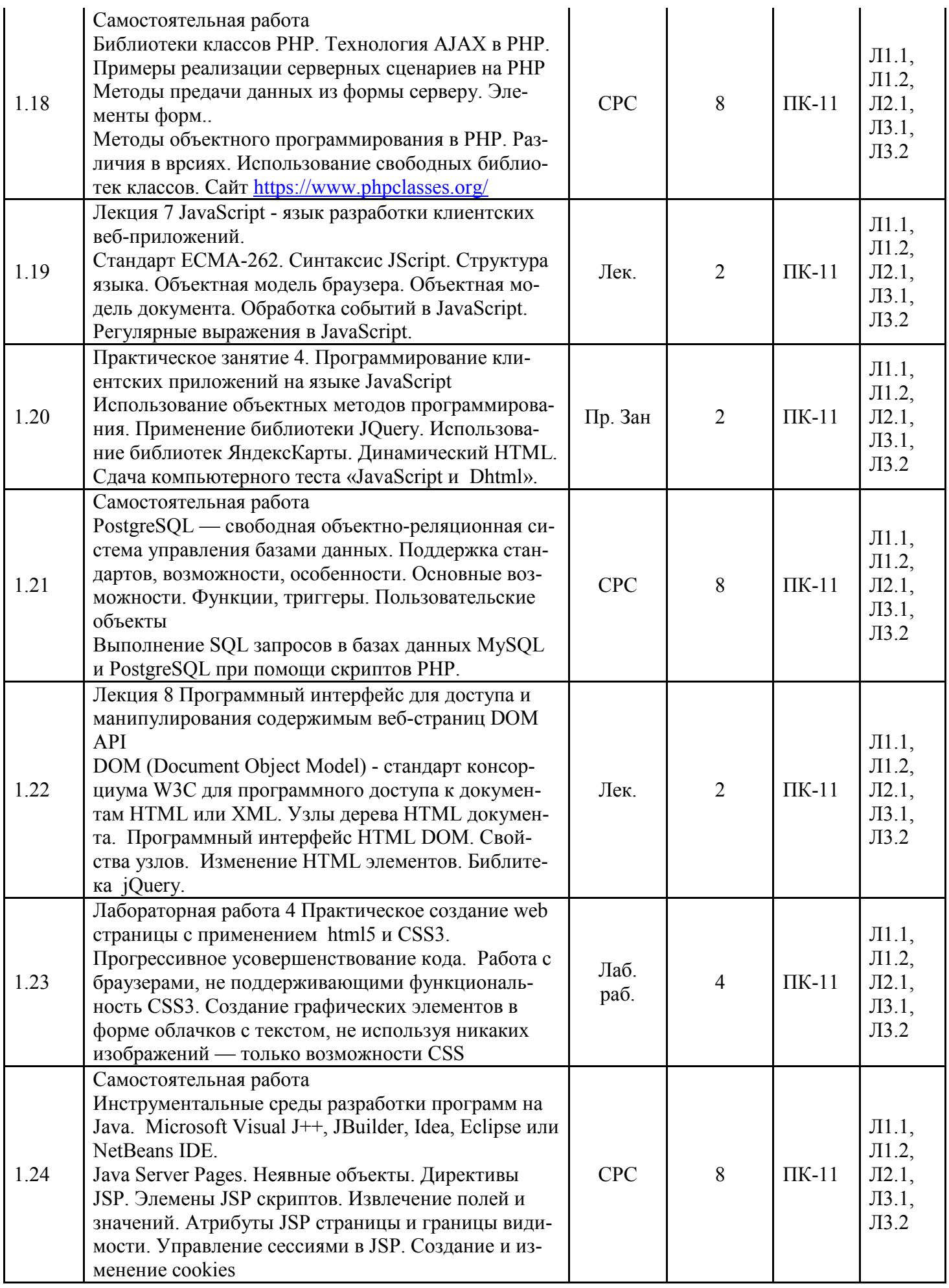

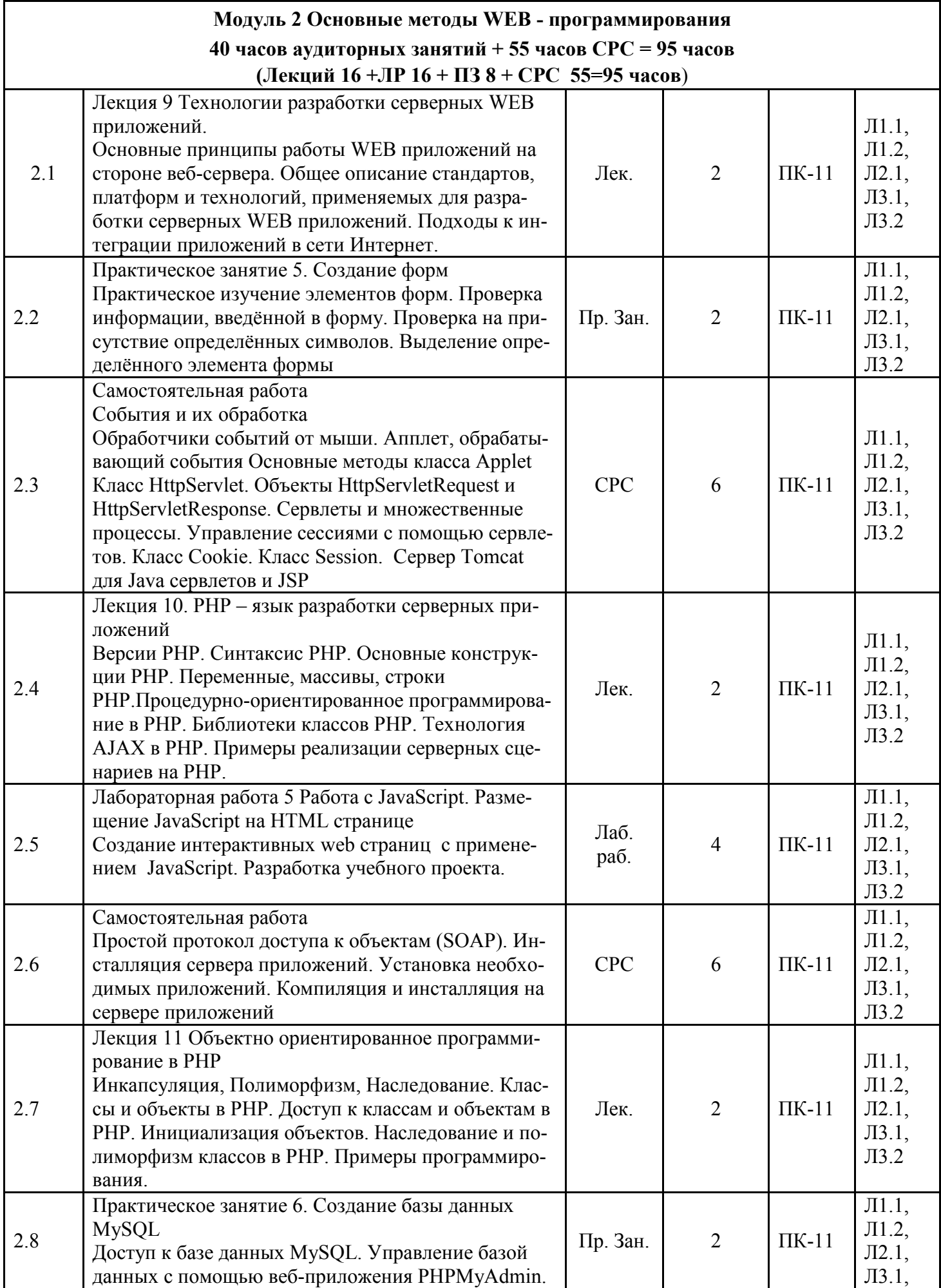

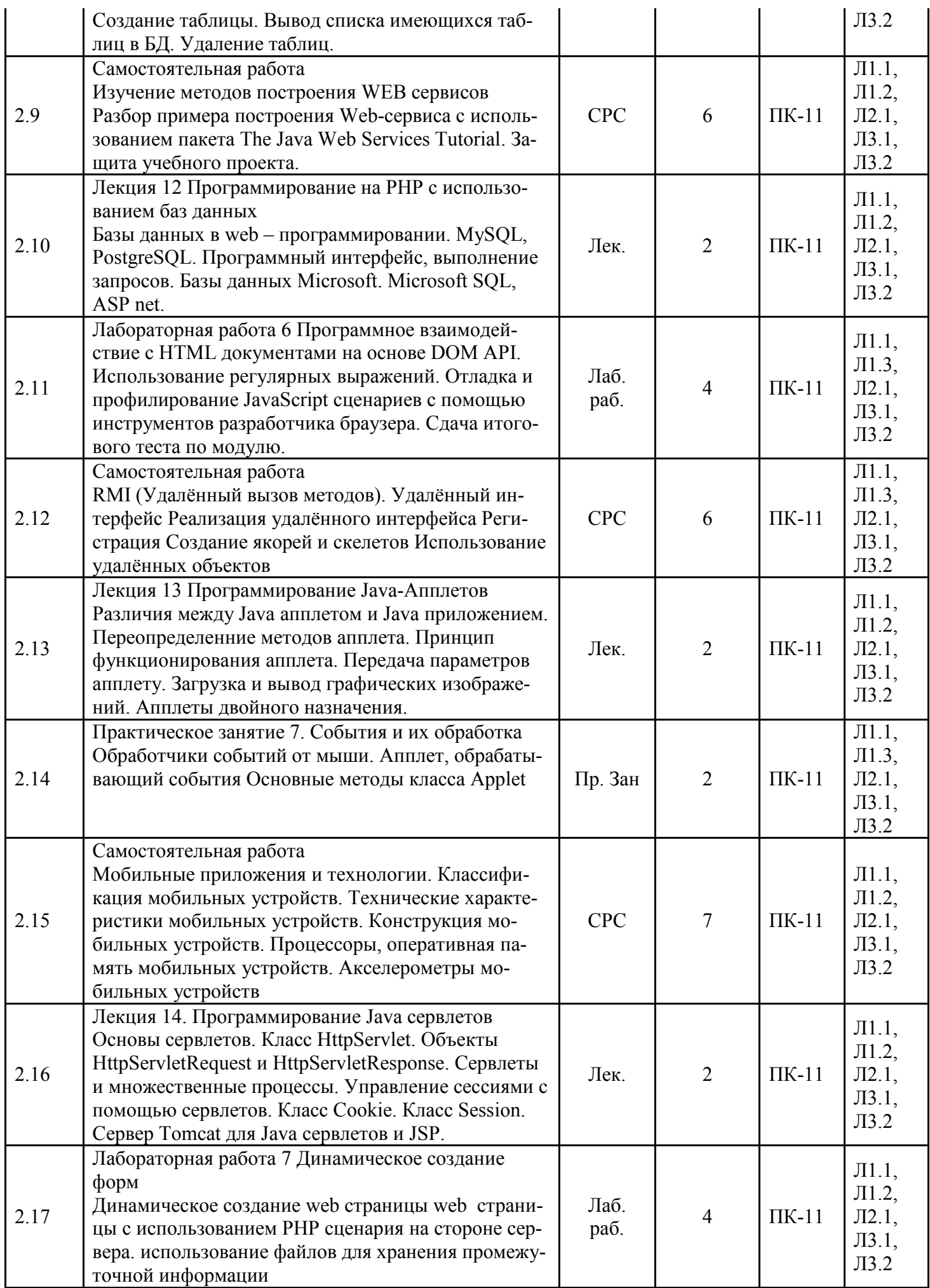

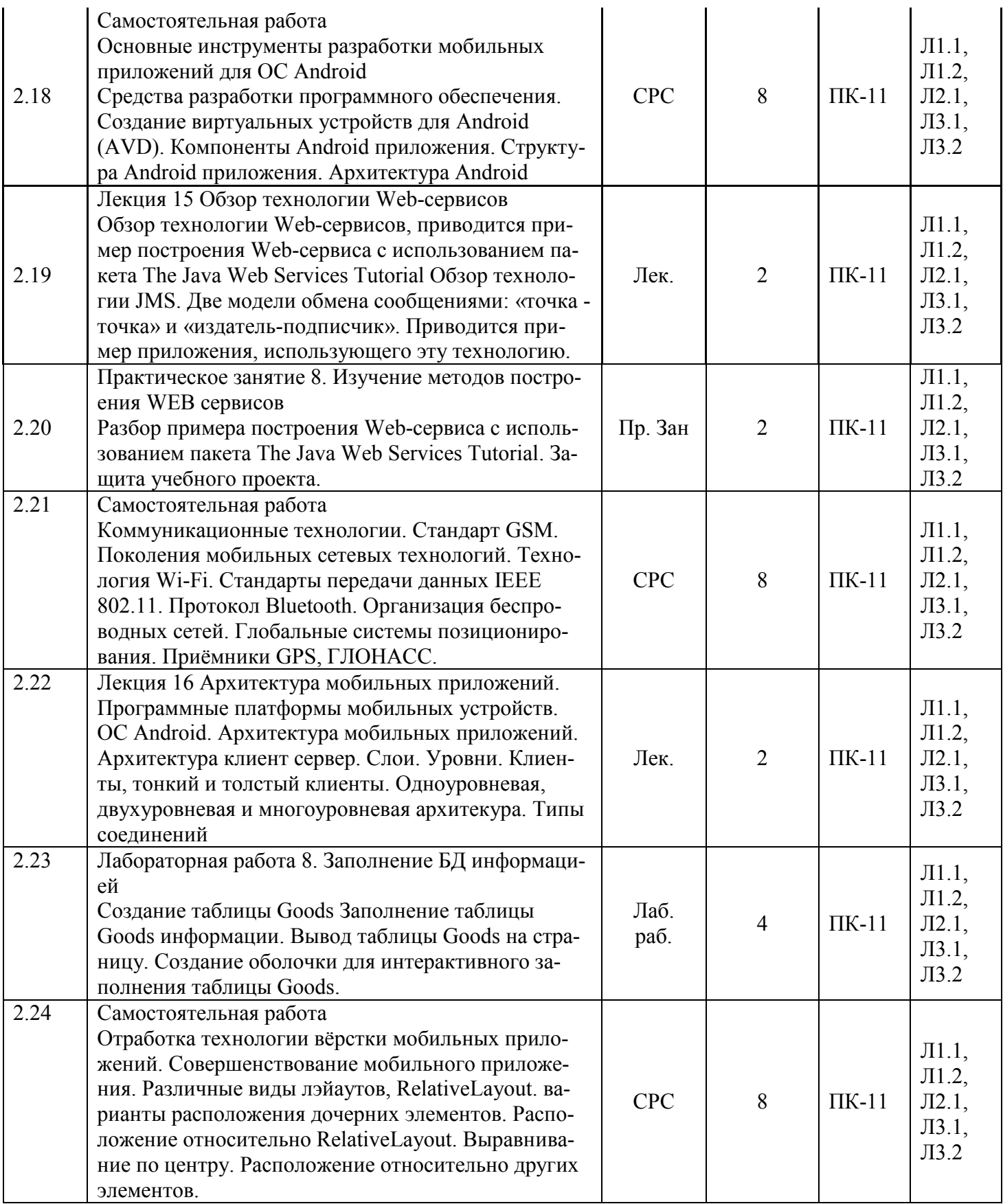

## 4.2 Заочная форма обучения, 5 лет

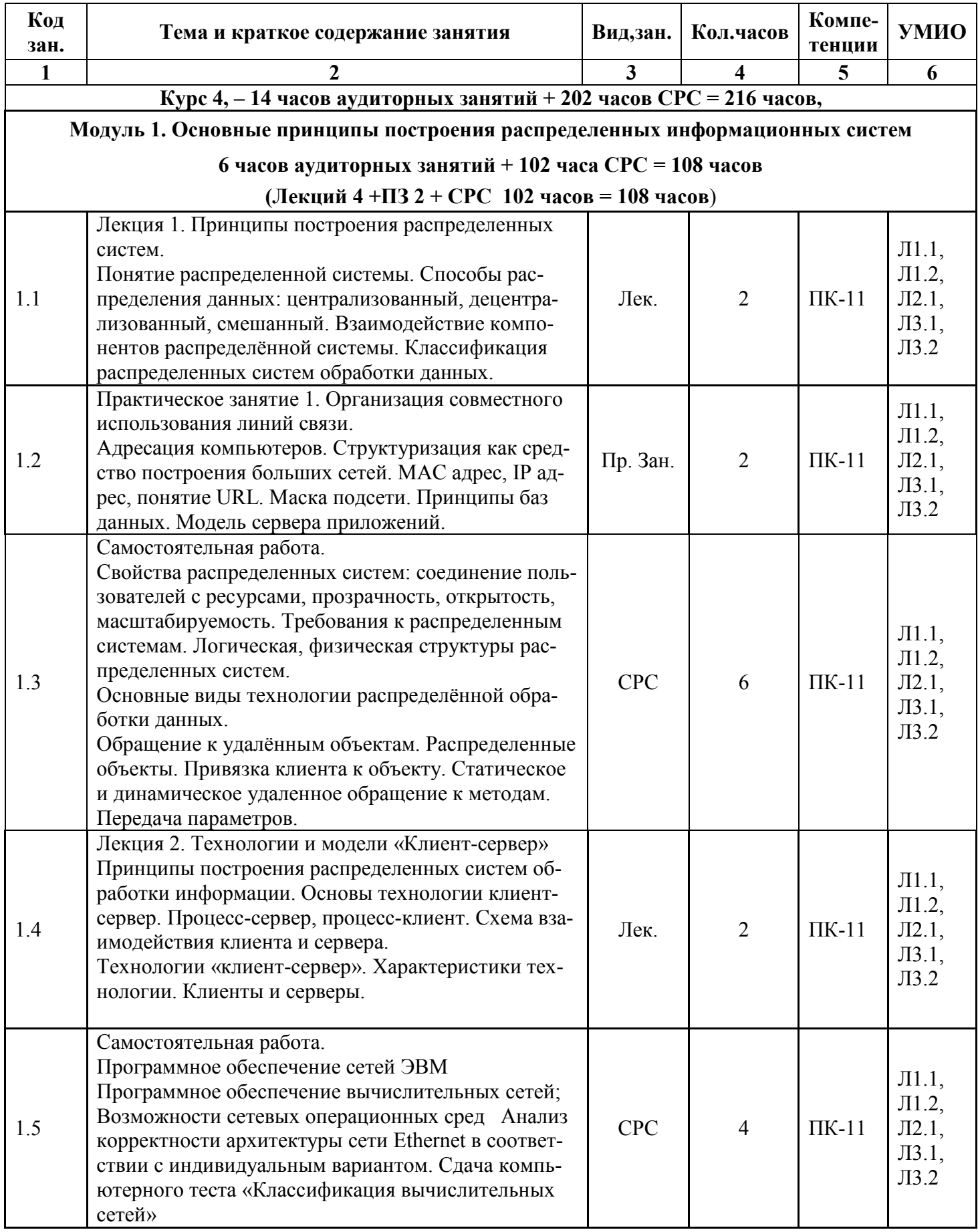

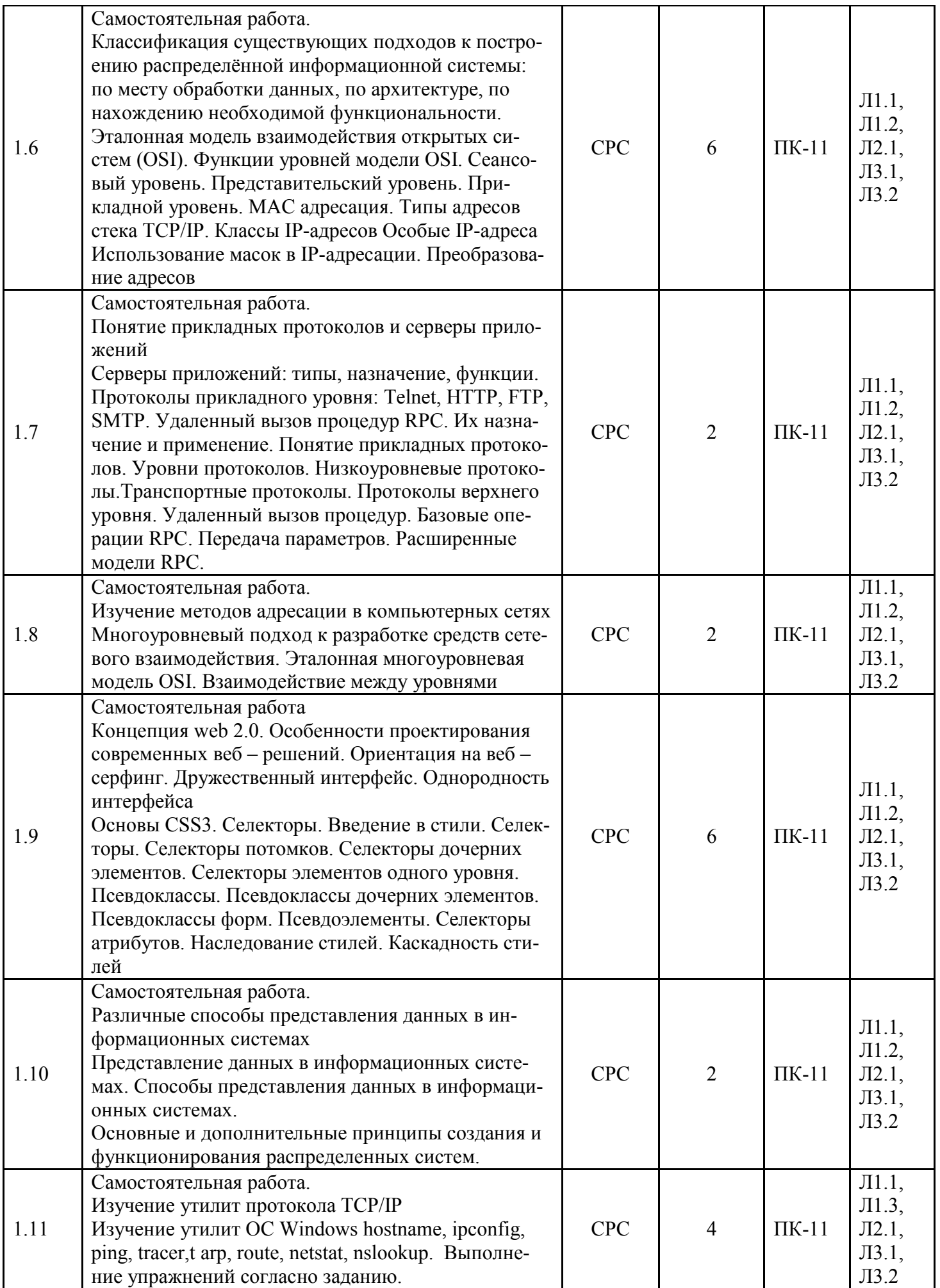

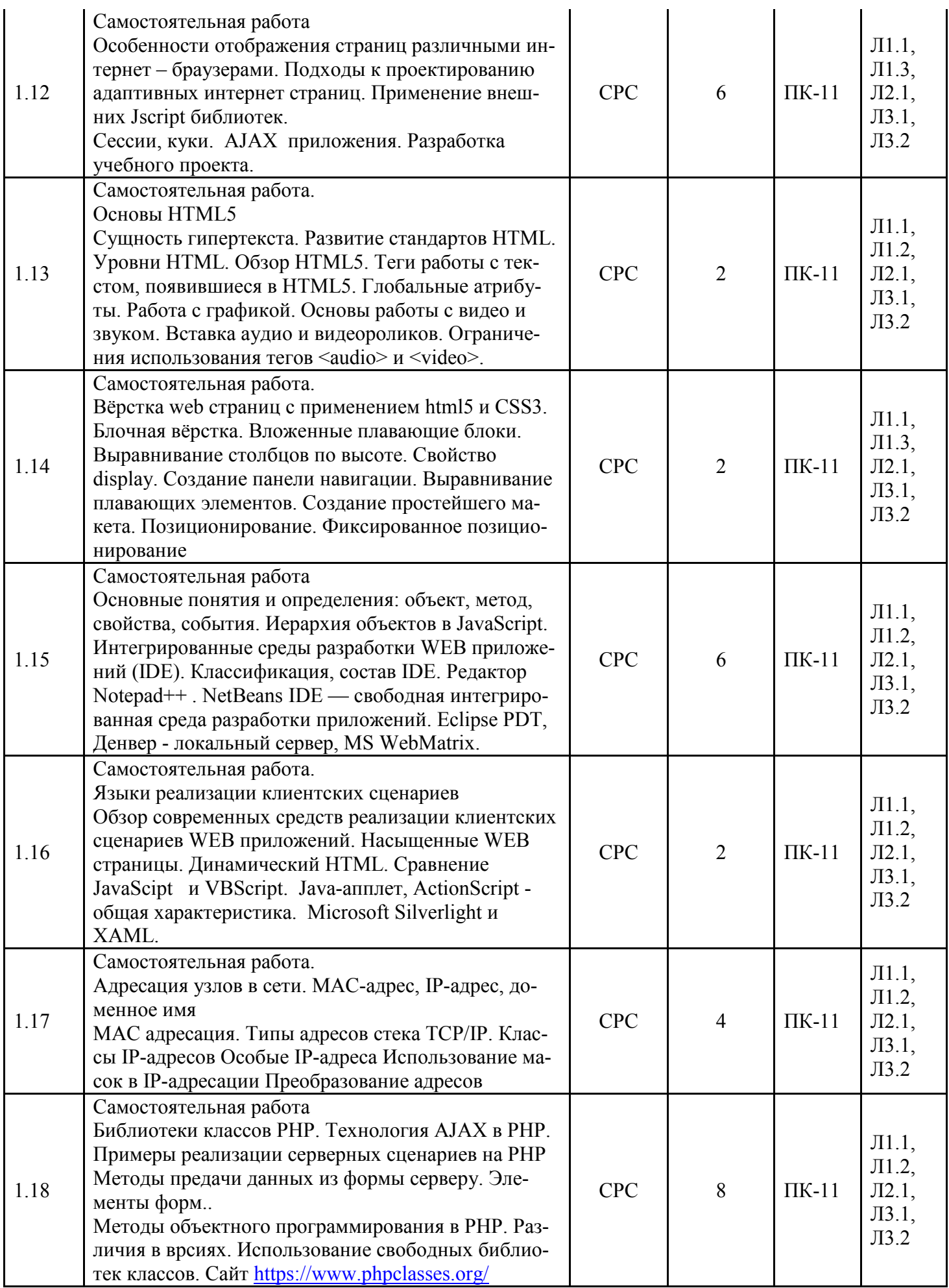

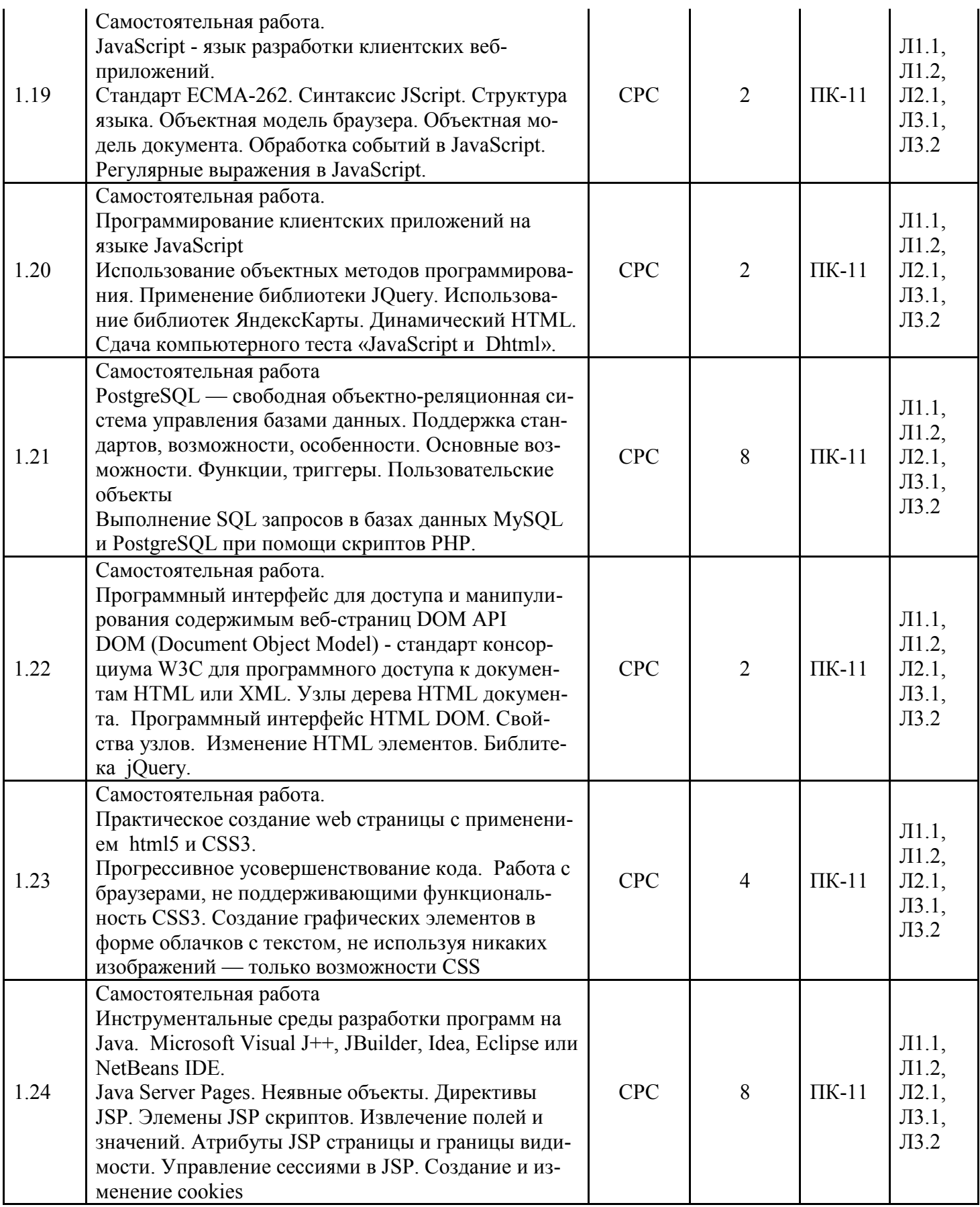

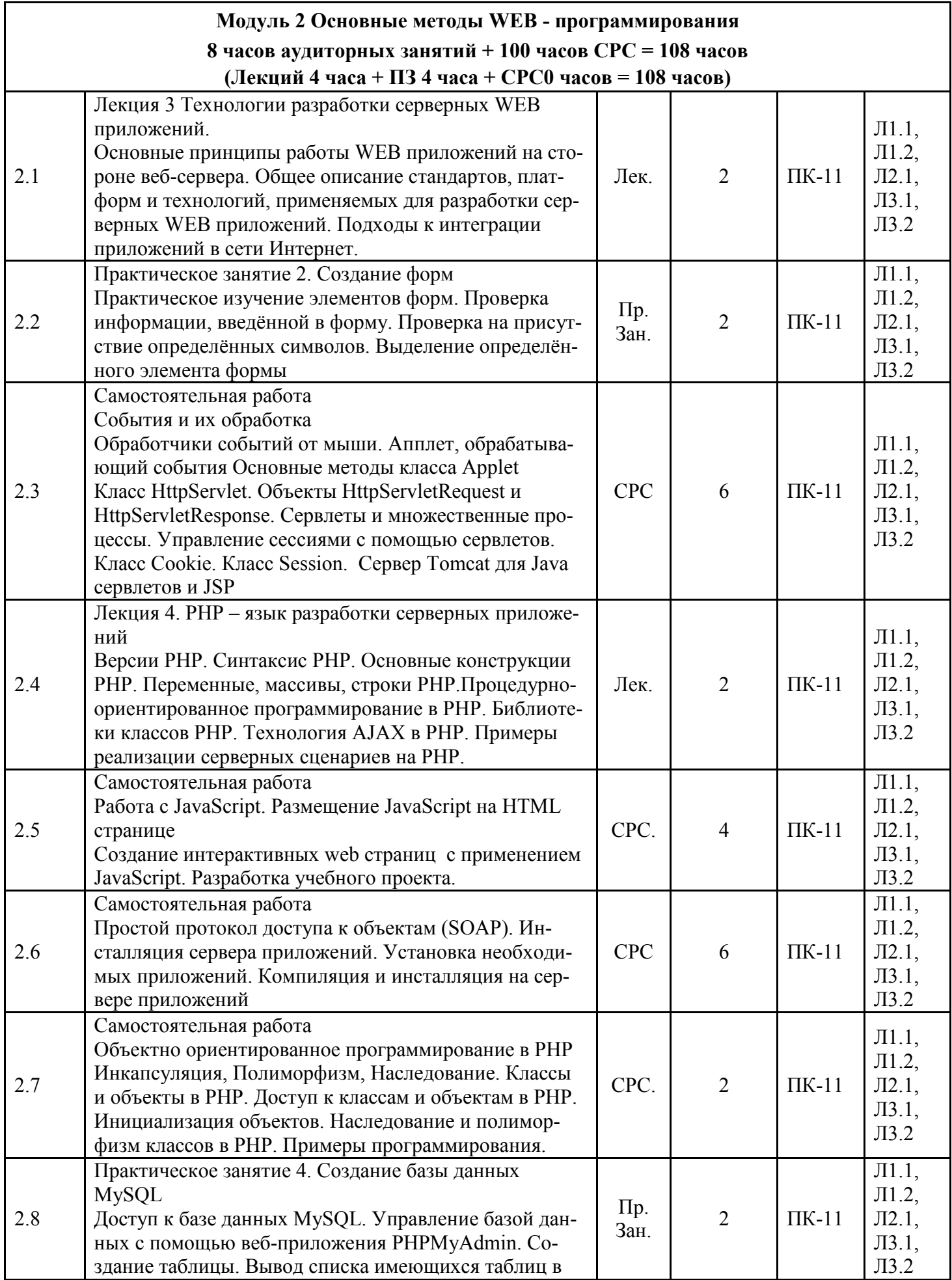

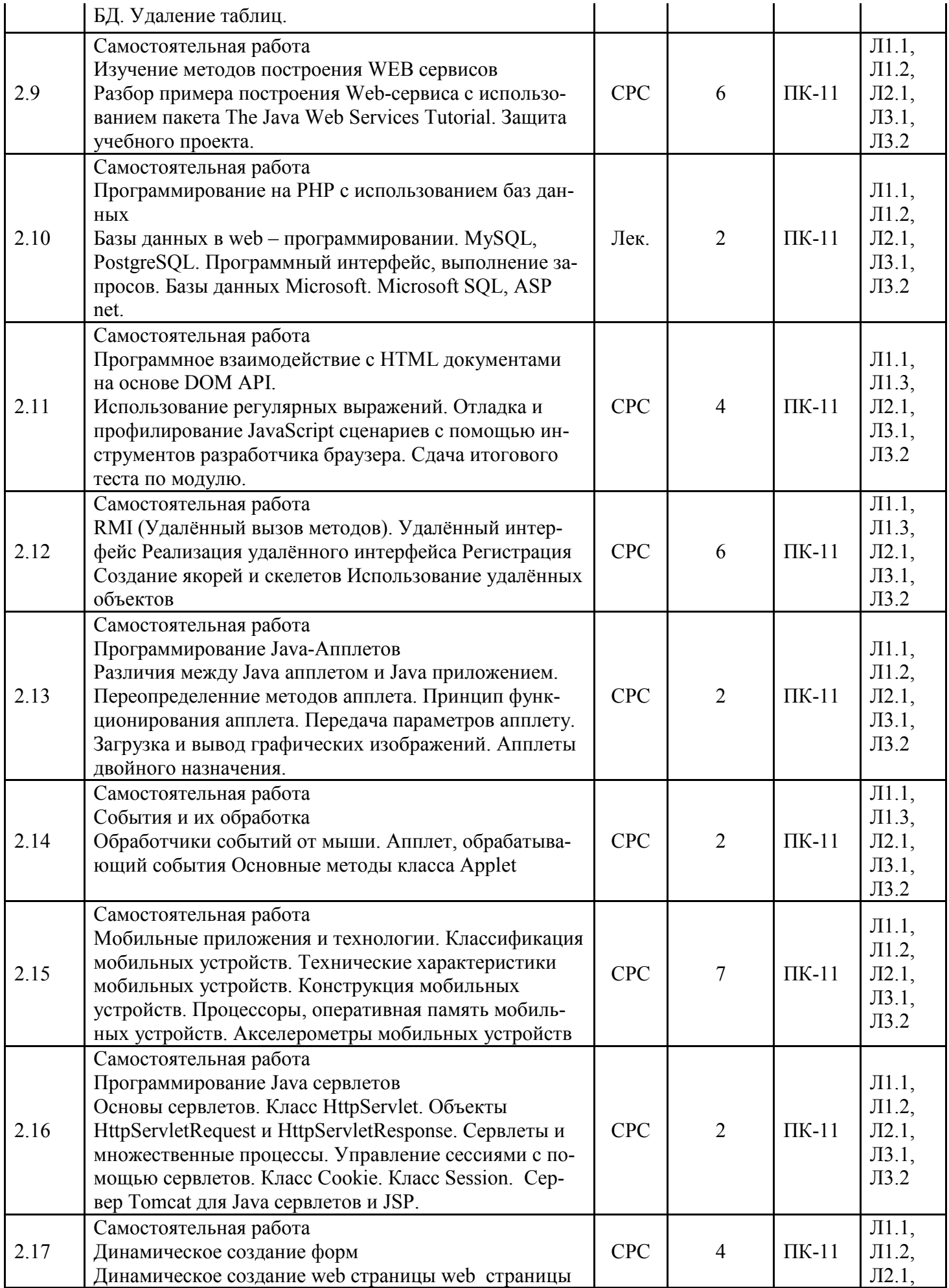

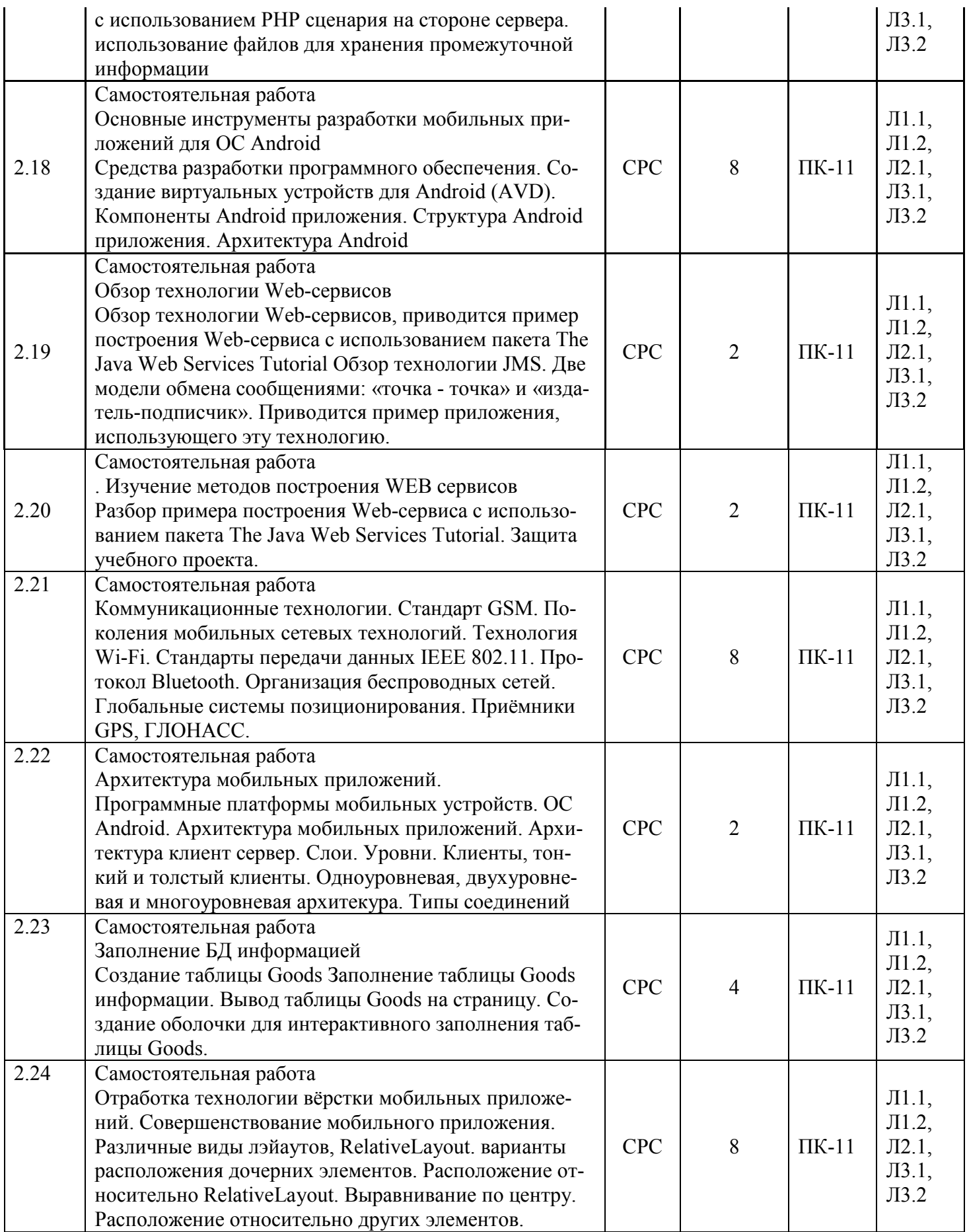

5. Учебно-методическое и информационное обеспечение дисциплины

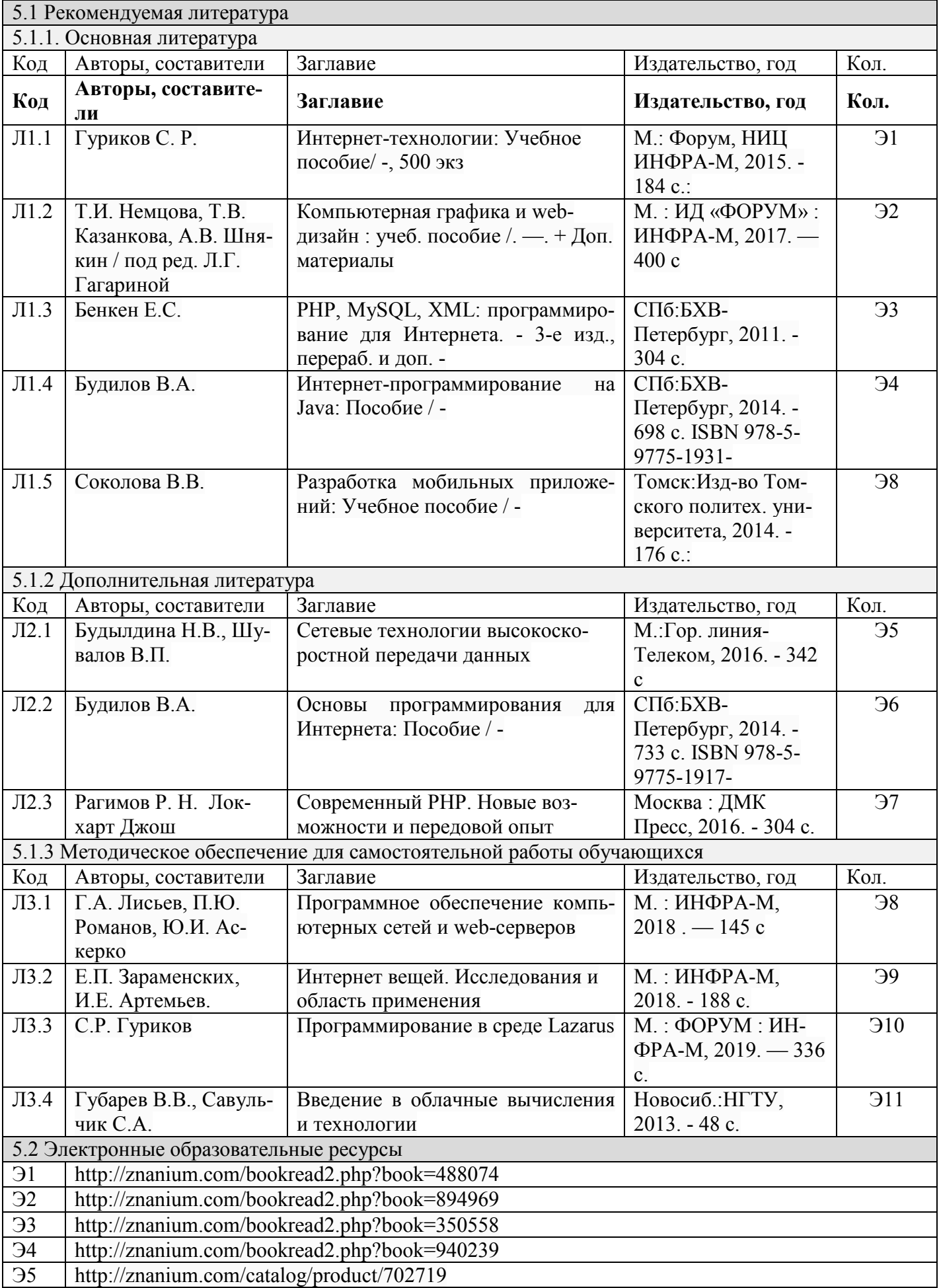

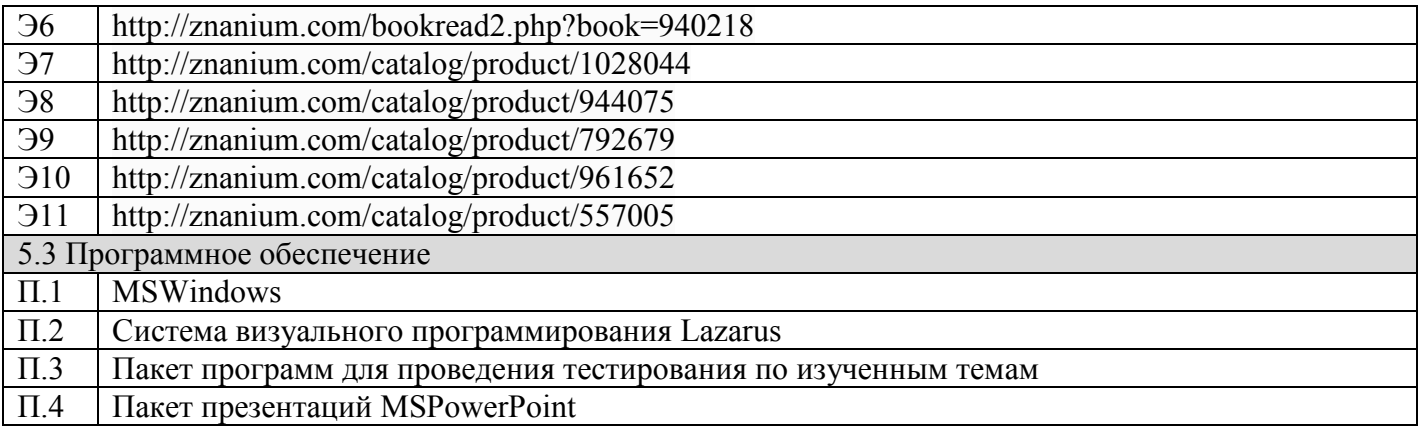

#### 6. Материально-техническое обеспечение дисциплины

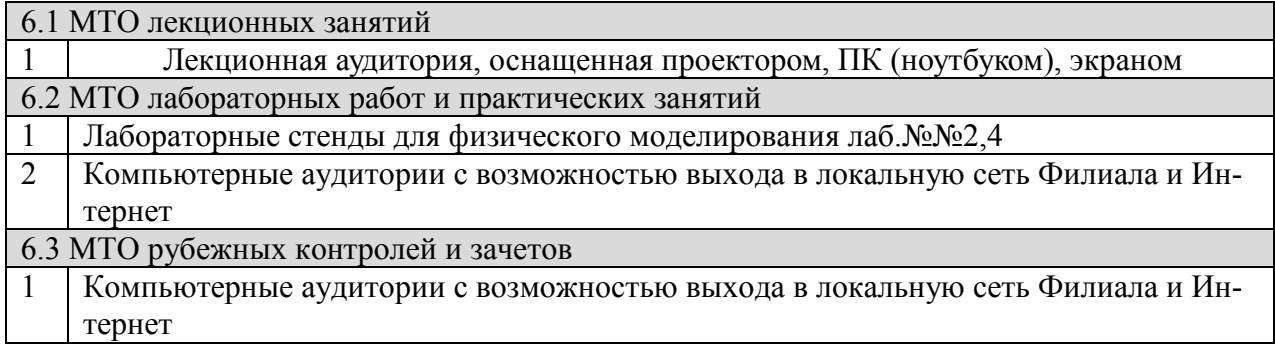

### **7. Методические рекомендации для обучающихся по самостоятельной работе**

Самостоятельная работа студентов является составной частью учебной работы и имеет целью закрепление и углубление полученных знаний и навыков, поиск и приобретение новых знаний, в том числе с использованием автоматизированных обучающих курсов (систем), а также выполнение учебных заданий, подготовку к предстоящим занятиям, зачетам и экзаменам.

Постановку задачи обучаемым на проведение самостоятельной работы преподаватель осуществляет на одном из занятии, предшествующему данному.

Методику самостоятельной работы все обучаемые выбирают индивидуально.

Студентам очной формы обучения при освоении вопросов для самостоятельного изучения, представленных в подразделе 4.1, рекомендуется соблюдать последовательность их изучения, представленную ниже в таблице.

Студенты заочной формы обучения могут осваивать вопросы для самостоятельного изучения, представленные в подразделе 4.2, в произвольной последовательности в удобное для них время. Однако, к началу сессии они должны ориентироваться в материале, представленном в строках 1.2, 2.6 таблицы подраздела 4.2.

## **Учебный материал, выносимый на самостоятельное изучение студентам очной формы обучения**

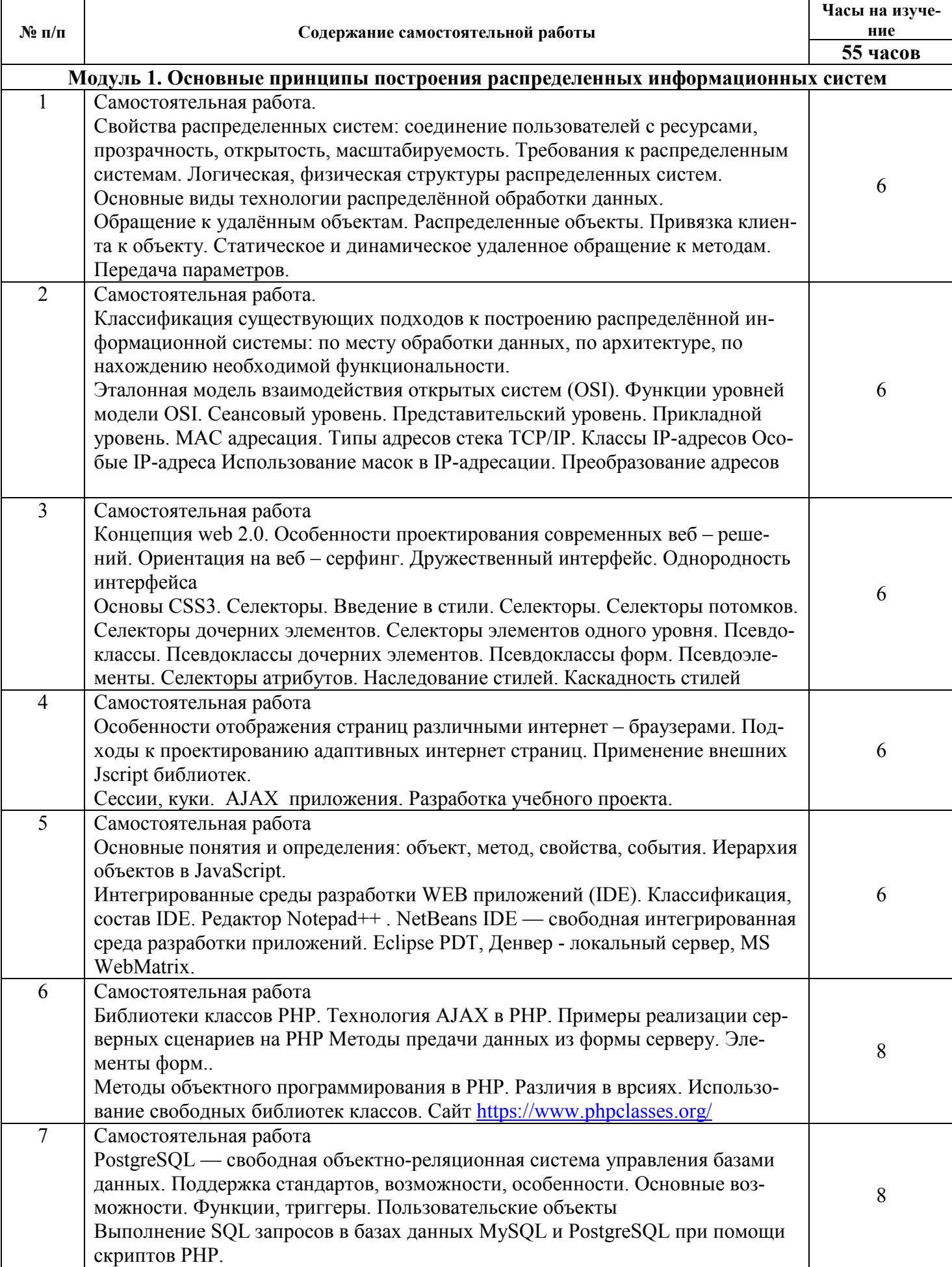

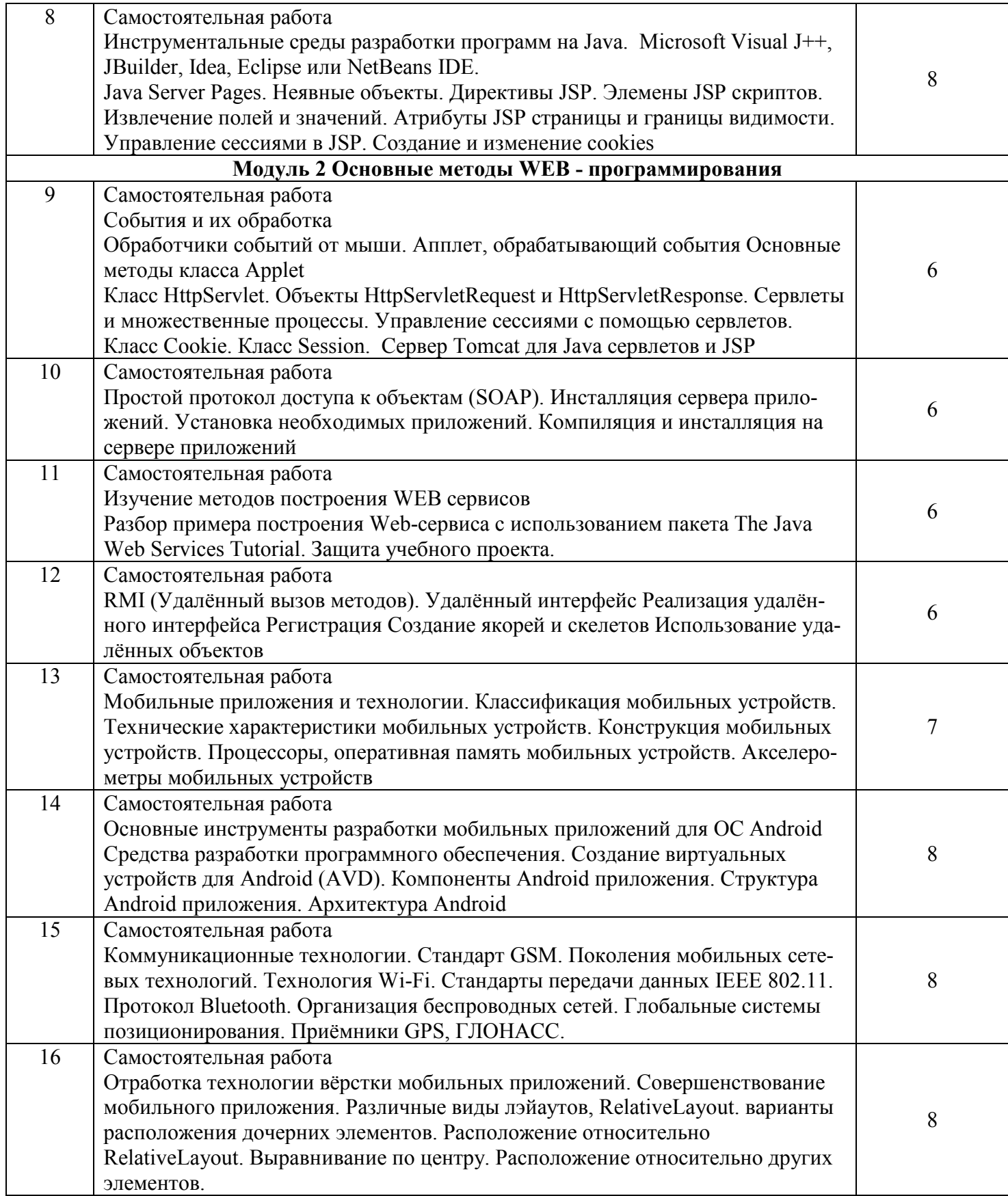

**Дополнения и изменения в Рабочей программе**